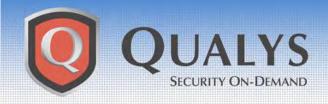

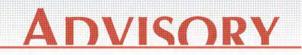

Qualys Security Advisory \ January 26, 2004

# **MyDoom Email Worm**

## **ADVISORY OVERVIEW**

January 26, 2004 – Qualys<sup>™</sup> Vulnerability R&D Lab today released a new vulnerability signature in the QualysGuard<sup>®</sup> Web Service to protect enterprises against the MyDoom email worm that is rapidly propagating across the Internet. Customers can immediately audit their networks for hosts infected with this worm by accessing their QualysGuard subscription.

## **VULNERABILITY DETAILS**

The MyDoom worm (also known as Novarg or Shimg) is a mass-mailing and peer-to-peer file sharing worm that affects Microsoft<sup>®</sup> Windows<sup>™</sup> computers and is spread by both email and the KaZaa peer-to-peer file sharing application.

MyDoom frequently arrives in an email message as a .zip file or executable attachment. When the end-user opens the attached file, the worm installs itself into the system directory as taskmon.exe and shimgapi.dll and then modifies the registry to ensure it runs at system startup. The worm performs three tasks:

- Sends emails to users in the infected computer's address book
- Leaves a backdoor that can allow the computer to be accessed by a remote attacker
- Sends page requests to SCO.com as part of a distributed denial of service attack (DDoS)

For additional information concerning the MyDoom worm, please visit the Carnegie Mellon CERT<sup>®</sup> Coordination Center incident knowledge base at: <u>http://www.cert.org/incident\_notes/IN-2004-01.html</u>

## HOW TO PROTECT YOUR NETWORK

A check for the MyDoom worm is already available in the QualysGuard vulnerability management platform. A default scan will detect computers infected by this worm. In addition QualysGuard users can perform a selective scan for infected computers using the following check:

- "MyDoom worm detected"
  - o Qualys ID: 1125
  - o Limit the scan to TCP ports 139, 445, and 3127
  - A Windows login is not required, but using one will provide an added level of detection.
  - Additionally, enable the "Windows Host Name" check with Qualys ID 82044 if you want to report on infected hosts by Windows (NetBIOS) machine name.

Infected systems can be remedied using the following procedure.

- 1. Kill the process readme.txt
- 2. Remove the files taskmon.exe and shimgapi.dll in the system directory.
- 3. Remove the registry entry HKEY\_LOCAL\_MACHINE\Software\Microsoft\Windows\CurrentVersion\Run "TaskMon"
- Restore the registry entry HKEY\_CLASSES\_ROOT\CLSID\{E6FB5E20-DE35-11CF-9C87-00AA005127ED}\InProcServer32 "(Default)" to it's original value of %SystemRoot%\System32\webcheck.dll

Please note that this procedure does not protect against infection or re-infection. End user education is critical to protecting your network against email worms such as MyDoom. End-users need to frequently update their anti-virus signatures and to exercise caution when opening emails with attachments that include filename extensions such as .exe, .scr, .bat, or .zip.

For information about protecting Microsoft Outlook users from MyDoom and other mass mailer worms, please visit the Microsoft Privacy and Security Center at: <u>http://www.microsoft.com/security/antivirus/mydoom.asp</u>

## **TECHNICAL SUPPORT**

For more information, customers can contact Qualys Technical Support directly at support@qualys.com or 1-866-801-6161.

## ABOUT QUALYSGUARD

QualysGuard is an on-demand security audit service delivered over the web that enables organizations to effectively manage their vulnerabilities and maintain control over their network security with centralized reports, verified remedies, and full remediation workflow capabilities with trouble tickets. QualysGuard provides comprehensive reports on vulnerabilities including severity levels, time to fix estimates and impact on business, plus trend analysis on security issues. By continuously and proactively monitoring all network access points, QualysGuard dramatically reduces security managers' time researching, scanning and fixing network exposures and enables companies to eliminate network vulnerabilities before they can be exploited.

Access for QualysGuard customers: https://qualysguard.qualys.com

Free trial of QualysGuard service: http://www.qualys.com/forms/maintrial.html